# **CoCoALib - Feature #17**

# **implement "binomial" (coefficient) for RingElem**

28 Oct 2011 17:00 - Anna Maria Bigatti

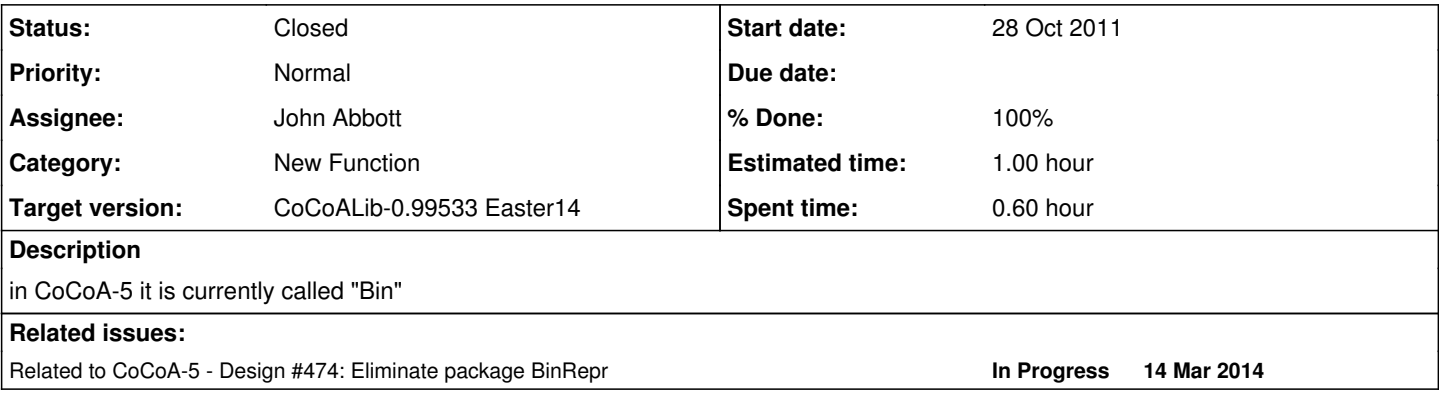

#### **History**

### **#1 - 08 Nov 2011 10:57 - Anna Maria Bigatti**

*- Category set to New Function*

#### **#2 - 30 Nov 2011 16:00 - John Abbott**

Please clarify what exactly you want the function to do, and what values it accepts as args. For instance is the following allowed:

```
PolyRing P = ...;RingElem x = \text{index}(P, 0);
cout \langle binomial(x, 3) \langle endl;
```
An analogous call in C4 works and produces  $1/6x^3 - 1/2x^2 + 1/3x$  (in QQ[x]);

In C4 the function is called "Bin". In CoCoALib there is a function called binomial (which accepts BigInt args, and presumably MachineInt too).

What should the function do if the second arg is not a non-neg integer? Is a RingElem which satisfies IsInteger OK?

#### **#3 - 23 May 2013 16:30 - Anna Maria Bigatti**

.. and resume/clean up **BR.PolyBinRepr\_xi**

### **#4 - 26 Mar 2014 18:05 - John Abbott**

- *Status changed from New to Feedback*
- *Target version set to CoCoALib-0.99533 Easter14*
- *% Done changed from 0 to 90*

I've made a simple impl (obviously correct, might not be fast).

In answer to my qn in post 2, we've decided to keep it simple (KISS): the 2nd arg must be an integer (or BigInt).

Also made the fn available in C5 (the doc said it was already there!)

### **#5 - 15 Apr 2014 13:23 - John Abbott**

- *Status changed from Feedback to Closed*
- *Assignee set to John Abbott*
- *% Done changed from 90 to 100*

## **#6 - 17 Apr 2014 09:22 - Anna Maria Bigatti**

*- Estimated time set to 1.00 h*